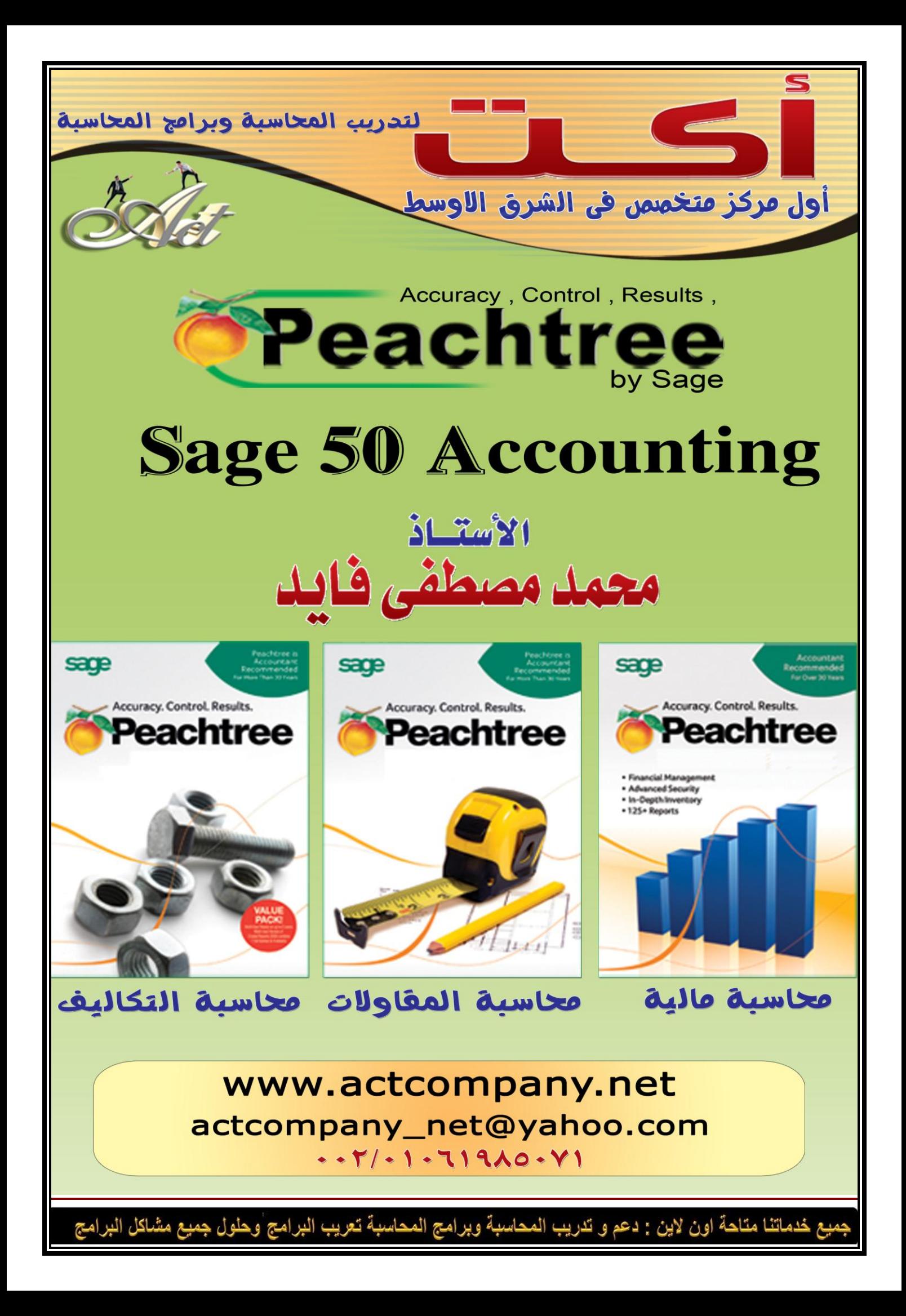

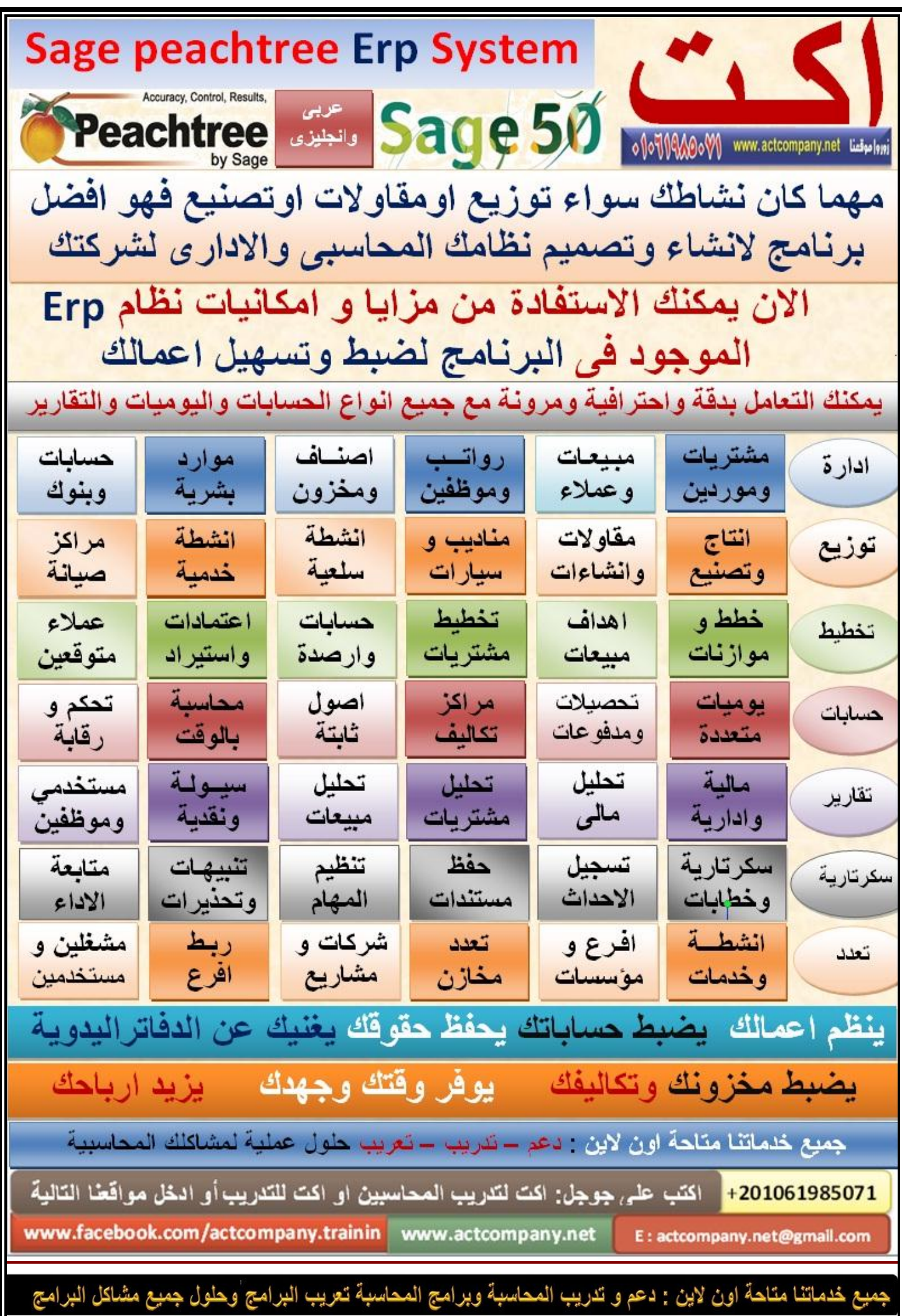

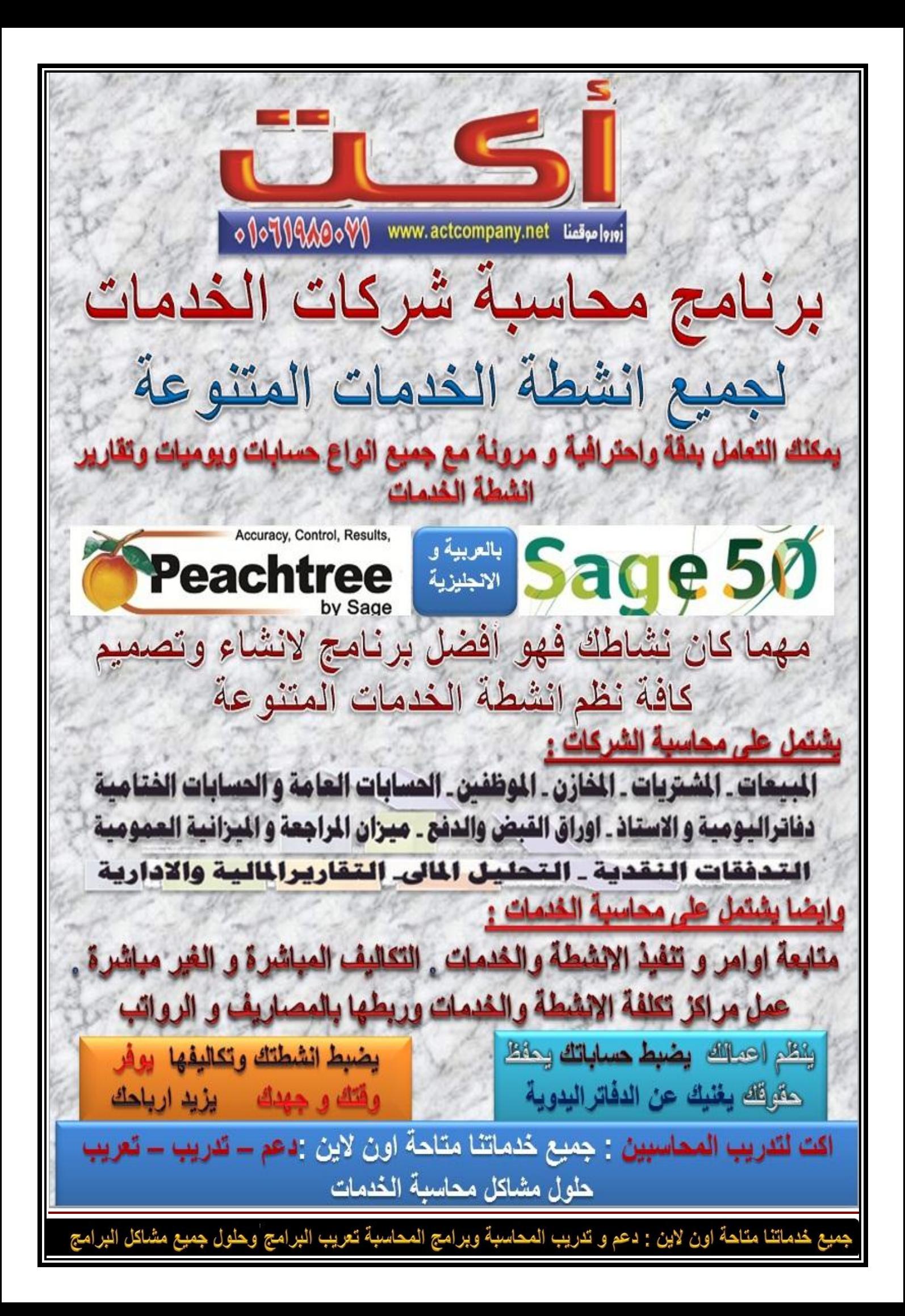

 $0000000000$ www.actcompany.net زوروا موقمنا الشبر كات dula Te شر کات – موسسات – محلات أفضل برنامج محاسبي لانشاع وتصميم النظم المحاسبية التعامل بدقة واحترافية مع جميع انواع الحسابات واليوميات والتقارير خصيم كيبر (الشركات في الدعم والتدريب) (وتعريب البرنامج) **Accuracy, Control, Results** Peachtree **A DVANCED Complete** المداسية **Accounting Complete Accounting** llotăras يستشئ البرنامج الحسسابيات ويوجهها ويتعامل معها المبيعات ـ الشتريات ـ الخازن ـ الموظفين ـ المسابات العامة و المسابات الختامية دفاتراليومية و الاستاذ ـ اوراق القبض والدفع ـ ميران المراجعة و الميزانية العمومية التدفقات النقدية ـ التحليل المالىـ التقاريرالمالية والادارية يتظم اعمالك يضبط حساباتك يحفظ حقوقك يوفر وقتك ويوفر جهدك الأيد ارباحك يغنيك عن الدفاتر البدوية - يضبط مخز وئك اكتب على جوجل: اكت لتتريب المحاسبين : جميع خدماتنا متاحة اون لاين : دعم وتدريب البرنامج والمحاسبة وحلول جميع مشلكل البرنامج وتطبيقات المحاسبة عليه م خدماتنا متاحة اون لاين : دعم و تدريب المحاسبة وبرامج المحاسبة تعريب البرامج وحلول جميع مشاكل البرامج

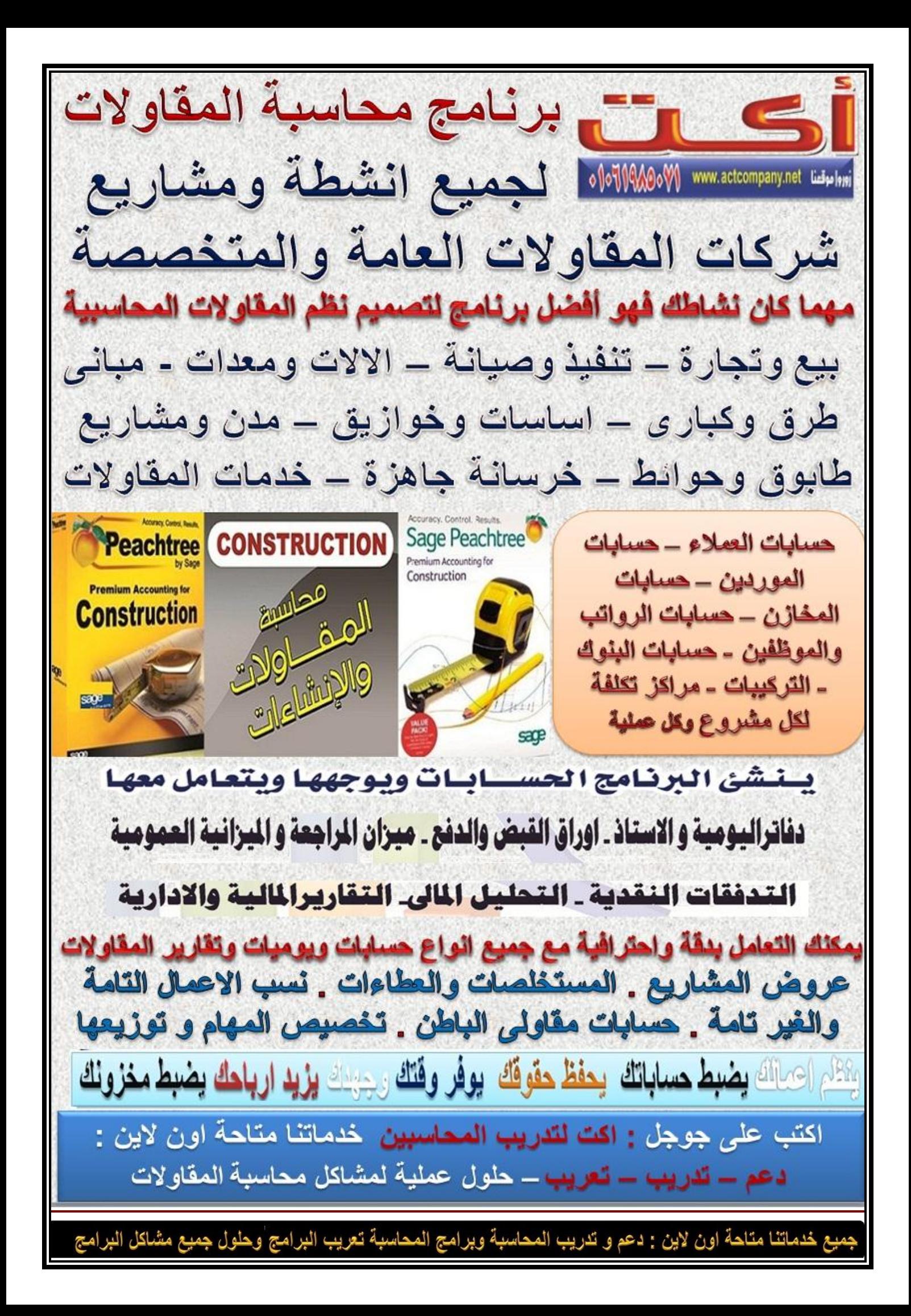

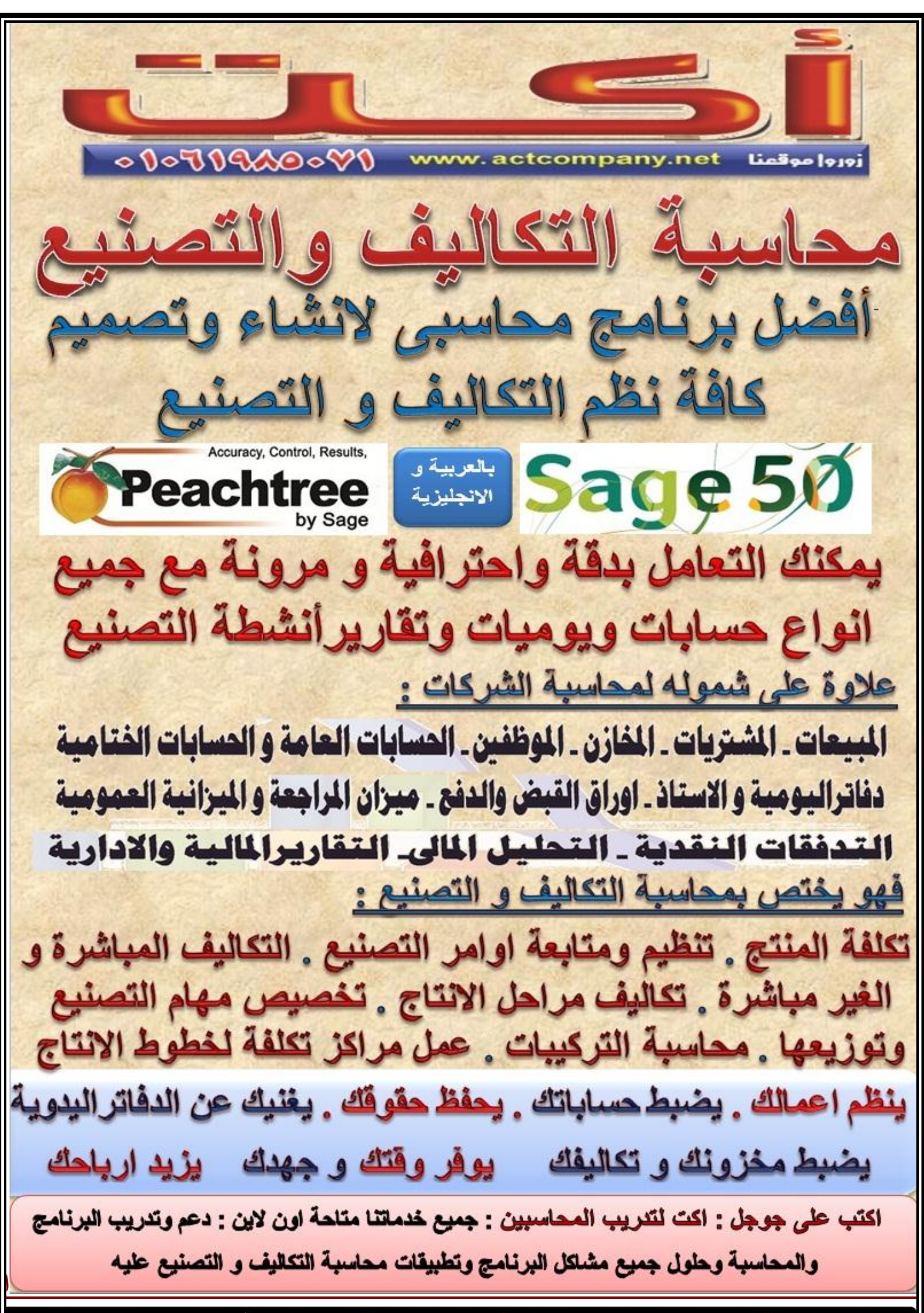

ميع خدماتنا مناحة اون لاين : دعم و تدريب المحاسبة وبرامج المحاسبة تعريب البرامج وحلول جميع مشاكل البرامج

**لدعم وتدريب الشركات نقوم بتقديم الدعم الكامل والتدريب للشركات والمؤسسات وكذلك دعم ومتابعة وتأكيد الحسابات على جميع نسخ Peachtree Accounting برنامج لجميع اصدارات البرنامج ) عامة - خدمات – مقاوالت – تكاليف وتصنيع ( والمسمى حاليا باسم ) accounting 50 sag ): قبل الشراء : -1 مساعدتك فى اختيار النسخة المالئمة لشركتك -2 مساعدتك وارشادك للمواقع التى تقدم خصومات على البرنامج بعد الشراء : .1 ضبط واعداد البرنامج ليتفق مع نشاطك .2 عمل وتصميم دليل وشجرة الحسابات المناسبة لنشاطك .3 مساعدتك فى البداية الصحيحة وضبط االرصدة االفتتاحية والبدء السليم .4 المساعدة فى تشغيل السيرفير فى حالة المستخدمين المتعددين وضبط حساب كل مستخدم .5 ضبط وتصميم الفواتير ونماذج الصرف والقبض الموجودة فى البرنامج .6 ووضع شعار شركتك وبياناتك عليها ليتسنى الطباعة المباشرة من البرنامج .7 ضبط دورة المستندات وتصميمها للتوافق مع البرنامج .8 االستفادة المثلى للبرنامج فى ضبط حسباتك ومتابعة نشاط شركتك .9 االستفادة من االدارة المالية والتحليل المالى فى البرنامج وزيادة االرباح والنشاط .11 اضافة التقارير الجديدة والتى تحتاجها ببرنامج كريستال ريبورت .11 ضبط السكرتارية واالحداث والمستندات المرفقة النشطتك ةارفاقها فى البرنامج**

**.12 المتابعة الجيدة للعمالء والمبيعات واالستفادة من البرنامج فى زيادة المبيعات**

خدماتنا متاحة اون لاين : دعم و تدريب المحاسبة وبرامج المحاسبة تعريب البرامج وحلول جميع مشاكل البرامج

- **.13 المتابعة الجيدة للمورديين والمشريات وضبط الشراء ومتابعته**
- **.14 المتابعة الجيدة للمخزون واالصناف وضبط المزيج السلعى بما يحقق افضل االرباح**
	- **.15 متابعة المناديب وخطط المبيعات واالسعار**

## **متابعة الحسابات :**

- **.1 متابعة الحسابات وتقديم النصح واالشراف بطريقة مباشرة او بالخط الساخن**
	- **.2 مراجعة الحسابات الشهرية والسنوية وتاكيدها**
	- **.3 تقديم الدعم الشهرى باشتراك شهرى بسيط 111جنيه شهريا**
	- **.4 المتابعة الجيدة والمثلى لعملى وتحقيق اقصى استفادة من البرنامج**
		- **متابعة الحسابات لالفرع المتعددة:**
		- **.1 متابعة حسابات االفرع لو موجودة فى نشاطك**
			- **.2 ضيط البرنامج للتعامل مع تعدد االقرع**
			- **متابعة حسابات جميع انشطتك وشركاتك :**
- **.1 االستفادة من البرنامج فى متابعة اكثر من نشاط او شركة اخرى او اكثر على نفس النسخة من البرنامج**
	- **.2 ضبط البرنامج مع اهدافك سواء المالية او االدارية ومساعدتك فى وضع الموازنات ومتابعتها**
		- **حل مشاكل البرنامج مثل :**
		- **.1 حل مشاكل تعدد المخازن فى البرنامج**
			- **.2 حل مشاكل اللغة العربية للبرنامج**
		- **.3 حل سريع وفورى الى مشاكل اخرى تقابلك فى البرنامج**
		- **.4حل سريع وفورى لمشاكل حساباتك وايجاد الحلول المناسبة**

ع خدماتنا متاحة اون لاين : دعم و تدريب المحاسبة وبرامج المحاسبة تعريب البرامج وحلول جميع مشاكل البرامج

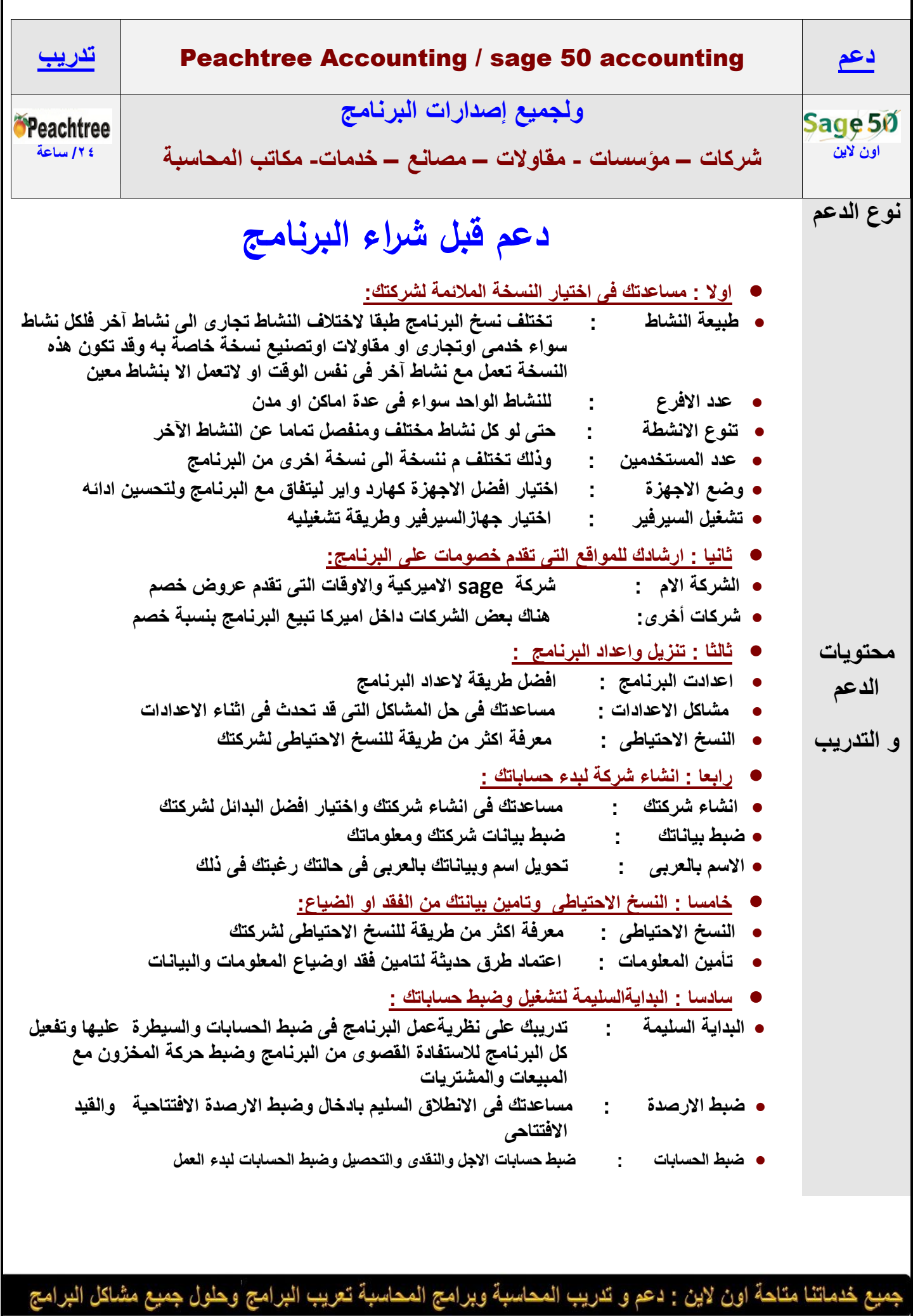

فصيع

![](_page_9_Picture_154.jpeg)

مهيع خدماتنا متاحة اون لاين : دعم و تدريب المحاسبة وبرامج المحاسبة تعريب البرامج وحلول جميع مشاكل البرامج

![](_page_10_Picture_262.jpeg)

![](_page_11_Picture_193.jpeg)

![](_page_12_Picture_229.jpeg)

![](_page_13_Picture_0.jpeg)

![](_page_14_Picture_0.jpeg)

![](_page_15_Figure_0.jpeg)

![](_page_16_Figure_0.jpeg)

![](_page_17_Figure_0.jpeg)

م خدماتنا متاحة اون لاين : دعم و تدريب المحاسبة وبرامج المحاسبة تعريب البرامج وحلول جميع مشاكل البرامج

![](_page_18_Figure_0.jpeg)

![](_page_19_Figure_0.jpeg)

م خدماتنا متاحة اون لاين : دعم و تدريب المحاسبة وبرامج المحاسبة تعريب البرامج وحلول جميع مشاكل البرامج

![](_page_20_Picture_164.jpeg)

ى

Ç

G

⊀ل!

![](_page_21_Picture_145.jpeg)

![](_page_22_Picture_132.jpeg)

![](_page_23_Picture_149.jpeg)

<sub>ت</sub>ميع خدماتنا متاحة اون لاين : دعم و تدريب المحاسبة وبرامج المحاسبة تعريب البرامج وحلول جميع مشاكل البرامج

![](_page_24_Picture_155.jpeg)

![](_page_25_Picture_0.jpeg)

![](_page_26_Picture_38.jpeg)

![](_page_27_Picture_0.jpeg)

![](_page_28_Picture_38.jpeg)

**تعريف بالمؤلف**

![](_page_29_Picture_1.jpeg)

**البيانات الشخصية : االسم : - محمد مصطفى مصطفى فايد السن : - 54 عام المواليد : - 1962/6/16 م البلد -: جمهورية مصر العربية - محافظة الدقهلية - المنصورة**

**التعليم-: بكارليوس تجارة عام 1984 جامعة المنصورة** 

**الخبرات العملية : -**

**---------------**

**.**

**-1 مدير شركة وادي النيل لألدوات الكهربائية بالمنصورة من عام 1986 إلى عام1988**

**-2 مدير مالي و ادارى نقابة األطباء بالدقهلية من عام 1988 إلى عام 1992 .**

**-3 عام 1992 سافر إلى السعودية الى مدينة الخبر وعمل فى مجال تجارة االدوية بالجملة فى الخبر والدمام وفى عام 1993 اسس مع االستاذ / محمد سعد الفراج اول خمس صيدليات لمجموعة صيدليات الدواء ) اآلن مخزن أدوية و** 

**مجموعة كبيرة من الصيدليات ( وكان شريكا اداريا ومديرا تنفيذا مع االستاذ / محمد الفراج المدير العام**

**-4 في عام 1993 وفى مخزن االدوية و الصيدليات أدخل برنامج المحاسبة العالمي ) Accounting Peachtree)**

**للعمل في المخزن والصيدليات وقام بتدريب المحاسبيين في الشركة على البرنامج كما قام بتقديم الدعم والتدريب** 

**لشركتين آخرتيين في نفس الفترة و بذلك يعد من أول مستخدمي وداعمي البرنامج في الوطن العربي منذ عام 1993** 

م خدماتنا متاحة اون لاين : دعم و تدريب المحاسبة وبرامج المحاسبة تعريب البرامج وحلول جميع مشاكل البرامج

![](_page_30_Picture_86.jpeg)

مهيع خدماتنا متاحة اون لاين : دعم و تدريب المحاسبة وبرامج المحاسبة تعريب البرامج وحلول جميع مشاكل البرامج

**-13 انتج بعض البرامج المحاسبية الخاصة به .**

**-14 مدير مركز اكت لدعم لتدريب المحاسبين ومدير الدعم والتدريب ألكاديمية تكنولوجيا المعلومات بالمنصورة .**

**التدريب و الدورات: -**

**--------------------------**

**-1 جميع أنواع المحاسبة من يدوى وكمبيوتر للمحاسبة العامة والشركات و محاسبة المقاوالت و التكاليف باللغتين العربية واالنجليزية وذلك للمتخصصين من المحاسبين .**

**-2 الدورات المحاسبية لغير المحاسبين .**

**كامل الدعم والتدريب لجميع البرامج المحاسبية العالمية والمحلية**

**-3 تصميم النظم المحاسبية والدورات المحاسبية الخاصة بالعمل ودوائر العمل اإلدارية والمحاسبية.**

**-5 تدريب المدير المالي واالدارى ومحللي النظم المالية وواضعي الموازنات والتحليل المالي و الميزانيات .**

**-6دورت إعداد مدربين واكتساب مهارات التدريب .**

**-7 دورا ت تدريبية لمبرمجي برامج الحسابات والنماذج التطبيقية لدارسي لغات البرمجة .**

**-8 دراسات الجدوى االقتصادية وتحليل األسواق التجارية وتحليل المبيعات واألسواق والدورات التسويقية.**

**-9المهارات الشخصية المهمة للمحاسب والمدير المالي ) الدقة – التركيز – إدارة فريق عمل – المتابعة –**

**إدارة االختالفات – مهارات االتصال والحوار – مهارات التفاوض – إدارة األزمات المالية واإلدارية ( .**

**-11المصطلحات واللغة التجارية المتخصصة للمحاسب.**

**-11دبلومه السكرتارية العامة والسكرتارية التنفيذية .**

بع خدماتنا متاحة اون لاين : دعم و تدريب المحاسبة وبرامج المحاسبة تعريب البرامج وحلول جميع مشاكل البرامج

**-12 مهارات إنشاء إعمال جديدة وفتح أسواق جديدة تطوير األداء المالي وإعداد الخطط المالية .**

**-13المخالفات والتجاوزات اإلدارية والمالية والرقابة عليها ومستلزمات اإلدارة المالية الفعالة**

**كتب التدريبات العملية :**

**---------------------------------**

**قام باعداد 3 كتب للتدريب العملى على أنواع المحاسبة ) العامة والمقاوالت والتكاليف (**

**تعتبر أول كتب تدريبات عملية فى العالم العربى متخصصة فى هذا المجال وتم نشرها مجانا على النت وتحميلها** 

**آالف المرات وشهد لها الكثيرين بالمستوى العالى والواقعى وأصبح يعتمدها الكثيرون فى تدريباتهم .**

 **موقع الشركة على الشبكة -: [net.actcompany.www://http](http://www.actcompany.net/)/**

 **actcompany\_net @ yahoo.com : االيميل** 

 **actcompany.net @ gmail.com** 

 **التليفون: 002/01061985071**

خدماتنا متاحة اون لاين : دعم و تدريب المحاسبة وبرامج المحاسبة تعريب البرامج وحلول جميع مشاكل البرامج